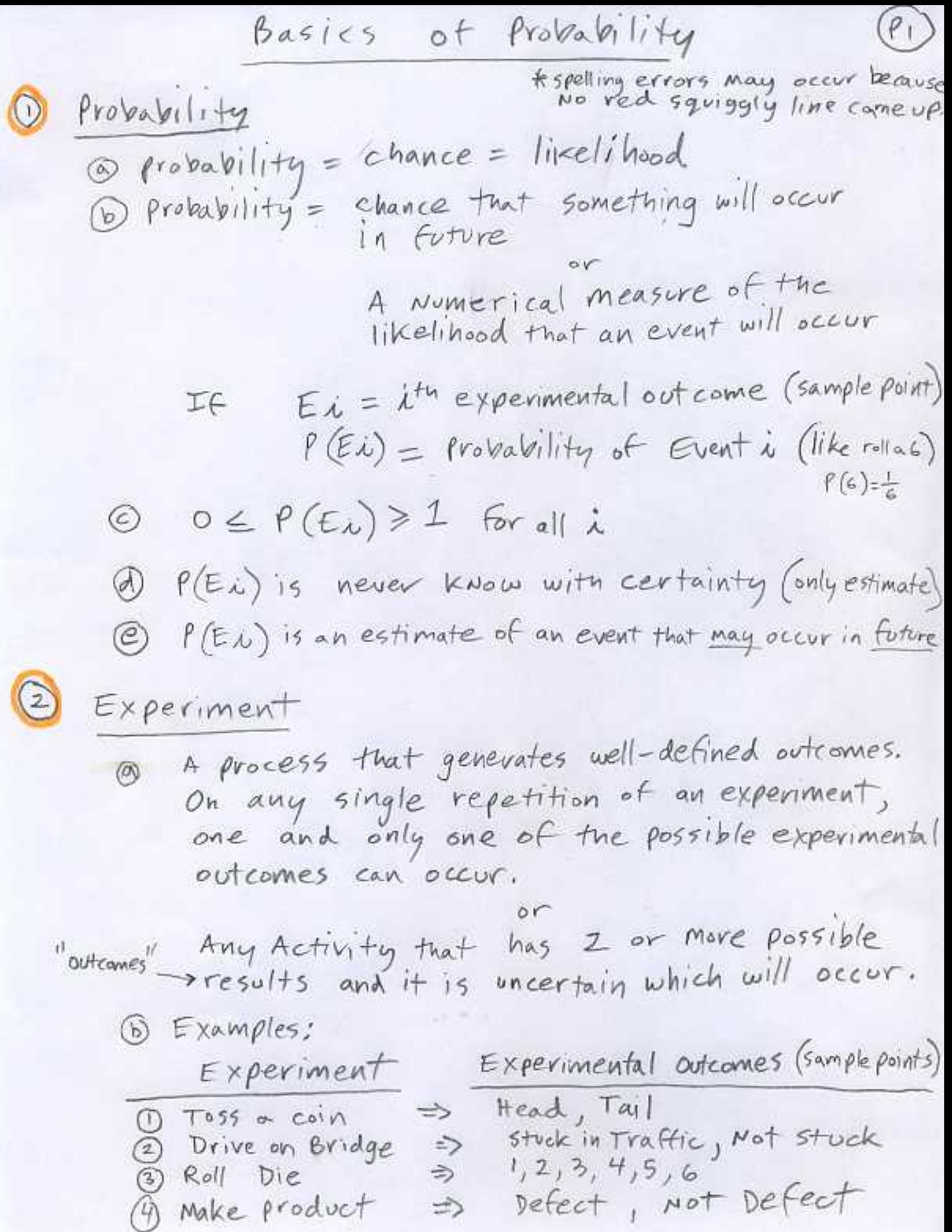

Example point (Experimental outcome)

\nSome of the experimental outcomes

\nExample:

\nExperiments: File coin 1 time

\nsample Point = Head

\nsample Point = Tail

\nExample: 100

\nElement of Sample Space

\nOb Example Space

\nDispt of all possible experimental outcomes (family)

\nExample: 500

\nExample: 600

\nExample: 1000

\nSample space for 
$$
S = S = \{Head, Tail\}
$$

\nSample space for  $S = S = \{Head, Tail\}$ 

\nSample space for  $S = S = \{H, H, H, H, T, I, T, T, H\}$ 

\nTable: 1000

\nMultiply an additional outcome of a experiment

\nOb Example: 1000

\nBoth a Moltr-step Experiment: Fig. Coin 3 times

\nDivide: 1000

\nSubstituting 1000

\nSubstituting 1000

\nSubstituting 1000

\nSubstituting 1000

\nSubstituting 1000

\nSubstituting 1000

\nSubstituting 1000

\nSubstituting 1000

\nSubstituting 1000

\nSubstituting 1000

\nSubstituting 1000

\nSubstituting 1000

\nSubstituting 1000

\nSubstituting 1000

\nSubstituting 1000

\nSubstituting 1000

\nSubstituting 1000

\nSubstituting 1000

\nSubstituting 1000

\nSubstituting 1000

\nSubstituting 1000

\nSubstituting 1000

\nSubstituting 1000

\nSubstituting 1000

\nSubstituting 1000

\nSubstituting 1000

\nSubstituting 1000

\nSubstituting 1000

\nSubstituting 1000

\nSubstituting 1000

\nSubstituting 1000

\nSubstituting 1000

 $(3)$ 6 Tree Diagram a) Graphical representation that helps to<br>Visualize mult-step experiments coun 5 Tend.<br>*Moler* b) Without Tree  $D$ lagrams, it is hard to  $C$ count all experimental outcomes (sample prints) c) Example: Multi-step Experiment: Toss Coin 3 times - to any patterns for getting see if we can see a Head or Tail sample space  $step 3$  $5+ep$  |  $5+ep$  2 List of all sample Points List of all Experimental outcomes possible es=2  $\circ$   $(\dagger, \dagger, \dagger)$ portive et = 2 Head Eac<br>Who  $Taí$  $\begin{pmatrix} (H, H, T) \\ (H, T, H) \end{pmatrix}$ Head  $\frac{1}{6}$  $\frac{2}{3}$ possible or 2 Head  $\frac{1}{2}$  $Toi$ Head  $\circ$ Tail  $+\frac{\varphi}{2}$ (H, T, T)  $\frac{1}{2}$ May Call Tail  $\sqrt{\tau}$ , H, H) 3  $\frac{5}{3}$ Head 医尿  $\tau$ aj/  $(T, H, T)$ sample point<br>ple space  $\frac{1}{2}(77, H)$ Head Each is a Unique sequence  $Ta<sub>1</sub>$ of outcomes  $\mathfrak{g}\left(\mathcal{T},\mathcal{T},\mathcal{T}\right)$  $\{Spanp|e\}$  = 5 = { $(H,H,H)(H,H,T)(H,T,H)(H,T,T)(T,H,H)(T,T,H)(T,T,T))$ } How many total outcomes in Experiment? count=8

 $(P.9)$ a) Alternative for visualizing multi-step Experiment:

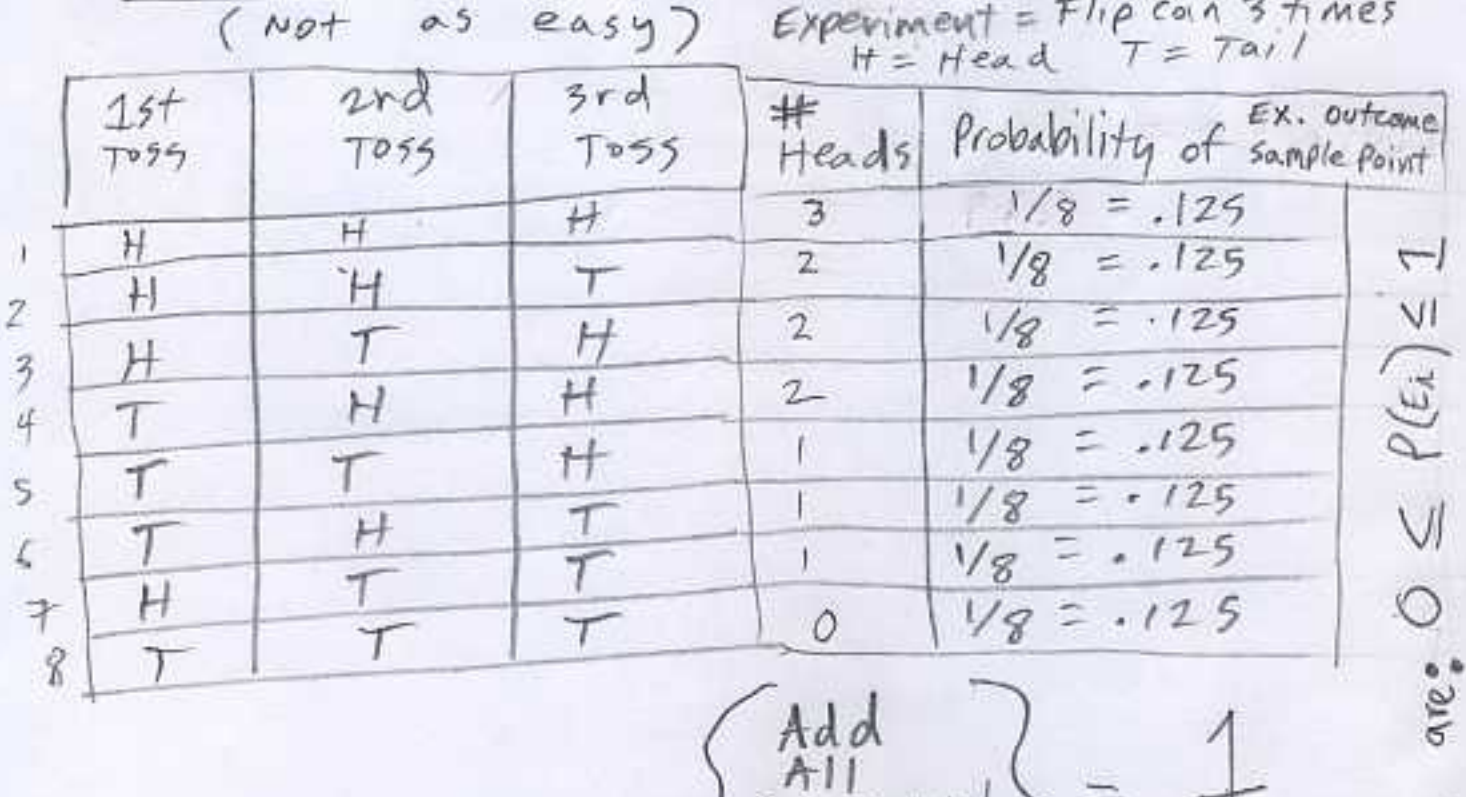

Add<br>Filmental<br>Experimental<br>probabilities)

A Probabilifies

Each Probability is a number between o \$1

Dr

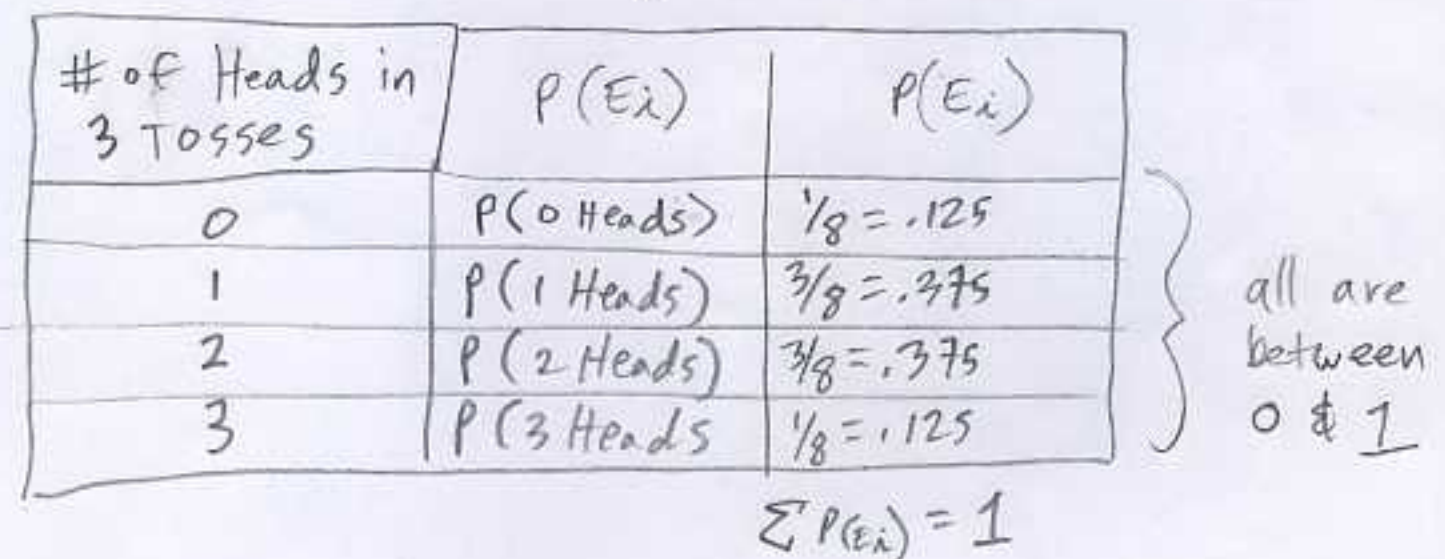

 $(15)$ J counting Rule for Multi-step Experiment  $M_{1}$  (size)<br>  $M_{2}$  (seperimental)<br>  $M_{2}$  (sample points)<br>  $M_{3}$  (sample points)  $K = number of  $5feps$  in experiment  
\n $5fropis same$   
\n $h = number of possible outcomes  $5kep$   
\n $h = number of possible outcomes  $5kep$   
\n $h = number of possible outcomes  $5kep$$$$$  $n_2$  = humber of possible outcomes step2 1 Example: Flip coin 3 times Experiment; (Heads or Tails)  $n_{1} = 2$ (Heads or Tails)  $n_{2} = 2$ (Heads or Tails)  $n_3 = 2$  $K = 3$ Total number of)  $= 2 * 2 * 2 = 8$ < sample points > (Experimental) Because n is same each time: 

 $\label{eq:3.1} \frac{\zeta_{\text{max}}}{\zeta_{\text{max}}}\left(1-\zeta_{\text{max}}\right)=\frac{1}{\zeta_{\text{max}}}\left(1-\zeta_{\text{max}}\right)$ 

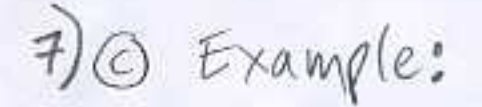

Experiment: Roll 2 dice

 $n_1 = 6$  $n_2 = 6$  $K = 2$  $\{Total * of \}  
\{sample points\}$   $6 * 6 = 6^2 = 36$ 

 $(P.6)$ 

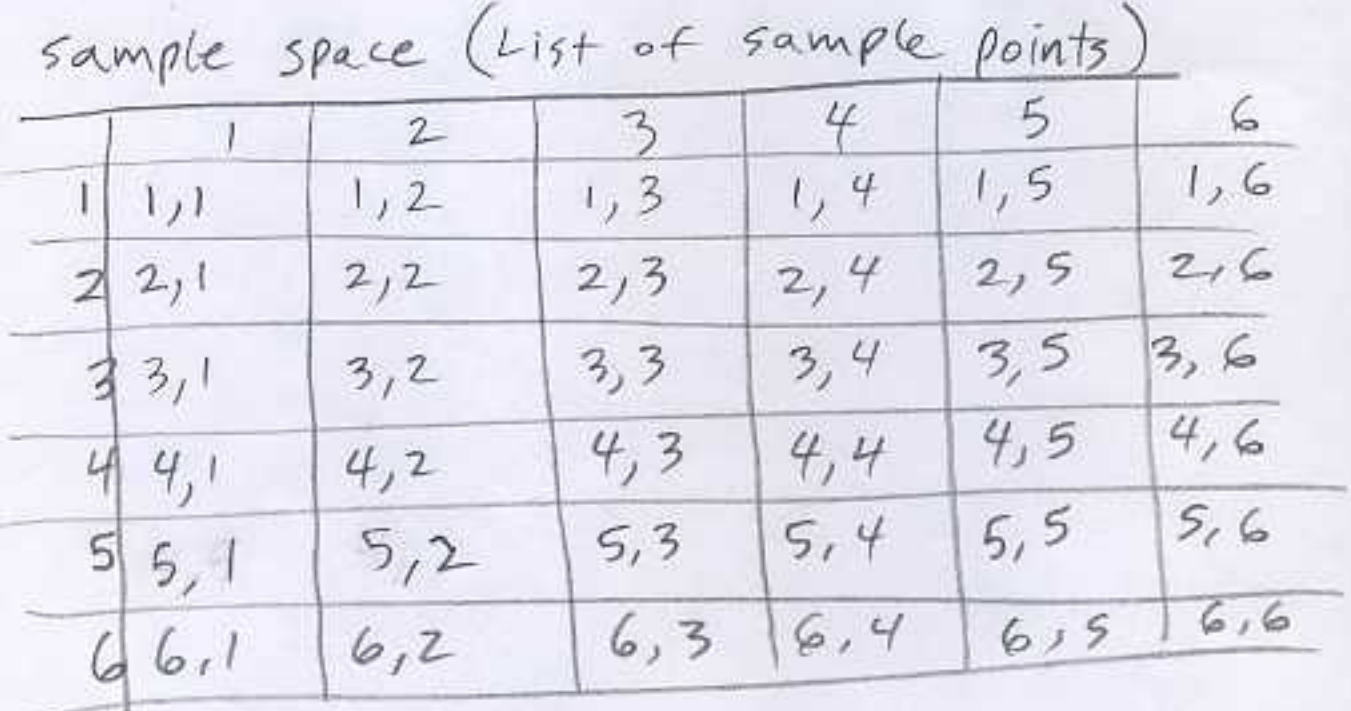

G sometimes you want to find total # of sample points (Experimental octcones) in a slightly different situation.

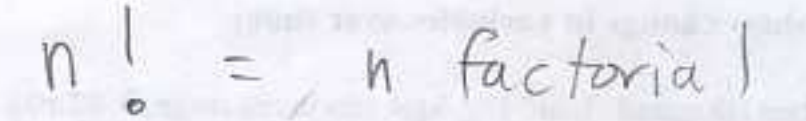

 $example:$  $5! = 5*4*3*2*1$  $5! = 120$ 

 $\overline{2}$ 

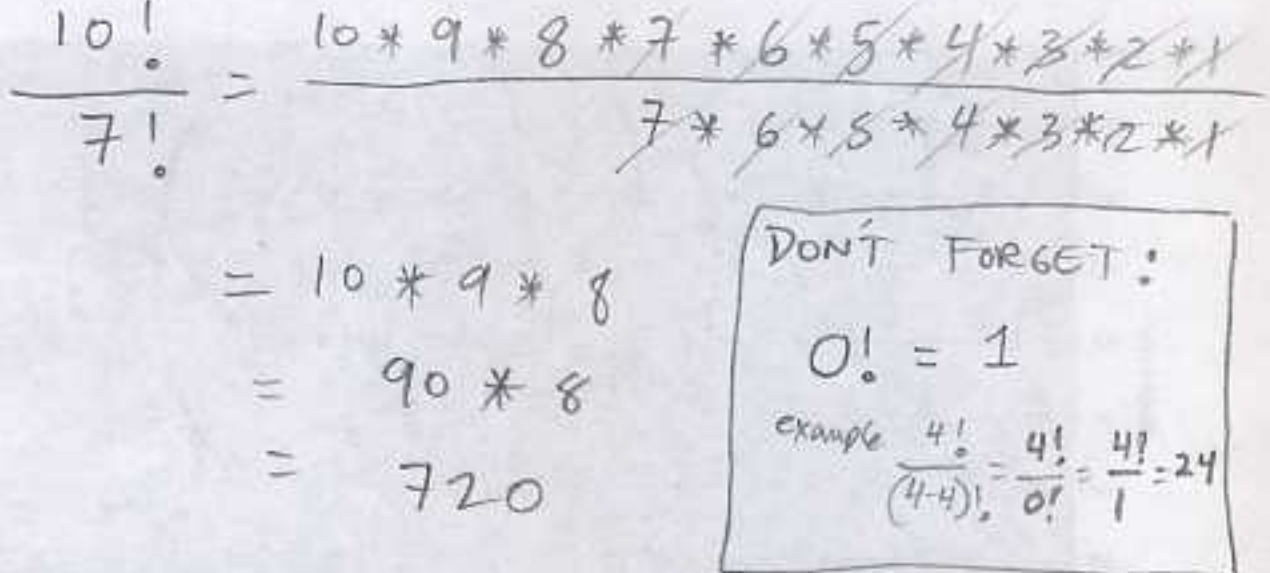

 $|Vse$   $Exce$   $|$ 

 $=FACT(D)/FACT(F)$  $= 720$ 

Remember:

 $\overline{x} = \frac{\sum x}{n}$  $M = \frac{gx}{N}$ 

 $N=$  # of items in population  $n = # of items in sample$   $P.8$ 

we would like to be able to do this:

Find all possible combinations of sample size n, from a population

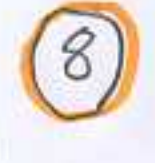

(8) Count total number of experimental outcomes<br>(sample points) when selecting n objects from a set of N objects (order does Not)

a) counting Rule for Combinations (order does not  
\n
$$
NC_n = C_n^N = \binom{N}{n} = \frac{N!}{n!(N-n)!}
$$
\n
$$
N = count of all objects (for size)
$$
\n
$$
N = object; taken
$$
\n
$$
1 + em; selected (sample size)
$$
\n
$$
subset
$$

1) Counting Rule for fermutations (order matters)  $P_{N} = P_{N} = {N \choose n} = \frac{N!}{(N-n)!}$  $\binom{p}{q}$ 

 $N_{-}$  $N^{C_{n}}$  $n! (N-n)!$ 

trough 3.6

Example 1 che Dawson's Basketbull Team has 12 players. How many 5 person teams can there  $\varrho_e$ ?  $n = 12$  $r = 5$  $12^{\frac{12!}{5 \cdot (12-5)!}} = \frac{12.11 \cdot 10.9 \cdot 8.74 \cdot 6.46 \cdot 6.4}{5.4.3 \cdot 2.1466 \cdot 5.4.3 \cdot 2.1}$ =  $\frac{12.11 \cdot 10.9 \cdot 8}{5.4 \cdot 3.2.1}$  =  $\frac{12.18 \cdot 16.98}{12.16 \cdot 10.1}$  =  $114948$ =  $99 * 8 = 792$ use Excel

 $10$ 

=  $COMBIN(12,5) = 792$ 

The mas want to E. The SHE Hand, Allen Breekelter Wys  $\frac{N!}{(N-n)!}$  $n r =$ Example O che wants to find out O how many teams he can create from 12 players with each team having 5 players & he wants to rank each team  $\left(x, s, \tau, c, z \right)$  $\begin{pmatrix} \text{differential} & \text{final} \\ 5, 5, 7, c, \mathbb{Z} \end{pmatrix}$  $12 \frac{P_5}{(12+5)} = 12.11.10.9.8$ <br>= 9.5040  $Use$   $Excel$ = PERMUT(12,5) = 95040

Boomerang B

\nBoomerang C

\nBoomerang C

\nHomerang S

\nBoomerang S

\nBoomerang D

\nConverang D

\nConverang D

\nConverang D

\nConverang D

\nConverang D

\nConverang D

\nConverang D

\nCoes not matter

\nNotes not matter

\nN = 4

\nN = 4

\nN = 2

\nW = 4

\nW = 4

\nW = 2

\nW = 2

\nEMBIN (number) number-chosen

\nExcel = COMBIN (number) number-chosen

\nExcel = COMBIN (N, n)

\nForm 
$$
(N, n)
$$

\nForm  $(N, n)$ 

\nForm  $(N, n)$ 

\nForm  $(N, n)$ 

\nForm  $(N, n)$ 

\nForm  $(N, n)$ 

\nForm  $(N, n)$ 

\nForm  $(N, n)$ 

\nForm  $(N, n)$ 

\nForm  $(N, n)$ 

\nForm  $(N, n)$ 

\nForm  $(N, n)$ 

\nForm  $(N, n)$ 

\nForm  $(N, n)$ 

\nForm  $(N, n)$ 

\nForm  $(N, n)$ 

\nForm  $(N, n)$ 

order Does Matter  $f_4 = \frac{4!}{(4\cdot2)!} = \frac{1*2*3*4}{1*2} = 12$ 

 $expermental = Bc, BS, BD, CB, cs, CB, se, sc, SD, DB$ OUTCOMES  $DC, DS$ 

 $^{P.13}$ Probability 10 Methods of Assigning @ classical Method All experimental outcomes are equally likely.  $P(E_{\lambda}) =$  # of favorable outcomes<br>total # of Possible outcomes Example: ERoll die, 6 equally likely outomes  $P(Rol | a 6) = \frac{1}{6}$ 2) Get Audited by district office,<br>3,000 out of 3,000,000 Tax Returns  $P(Avdi+) = \frac{3000}{3000000} = \frac{1}{1000}$ Relative Frequency Method - $(b)$ fredict Future Nuth Devs: of use past Data to nimber o<br>Frequen<br>Trive Use past Data Available to estimate the proportion of the time the experimental outcome a iarge 1<br>Relative<br>Poppach will occur if the Experiment is repeated a large<br>
number of times.<br>
Example: instructor gave  $10 A'$  out of 100 in past class.  $P(A) = \frac{10}{100}$ over<br>Trials<br>will a<br>Propa O subjective Method I cant realistically assume outcomes equally likely 3) You will use the best information you have, but it<br>will be your personal belief. Examples: who will win super Bowl, Merger between Google Microsoft

 $(P. 14)$ Requirements for Assigning Probabilities (All)  $0 \leq \rho(E_{\lambda}) \leq 1$  for all is  $E\lambda = \lambda^{th} E_{\lambda}$ perimental outcome.<br> $P(E\lambda) = \rho$ robability 三<br>三<br>三  $P(E_1) + P(E_2) + ... + P(E_n) = \mathcal{I}$ sum of the probabilities for ALL experimental outcomes must be one! Example: Look back to page 4

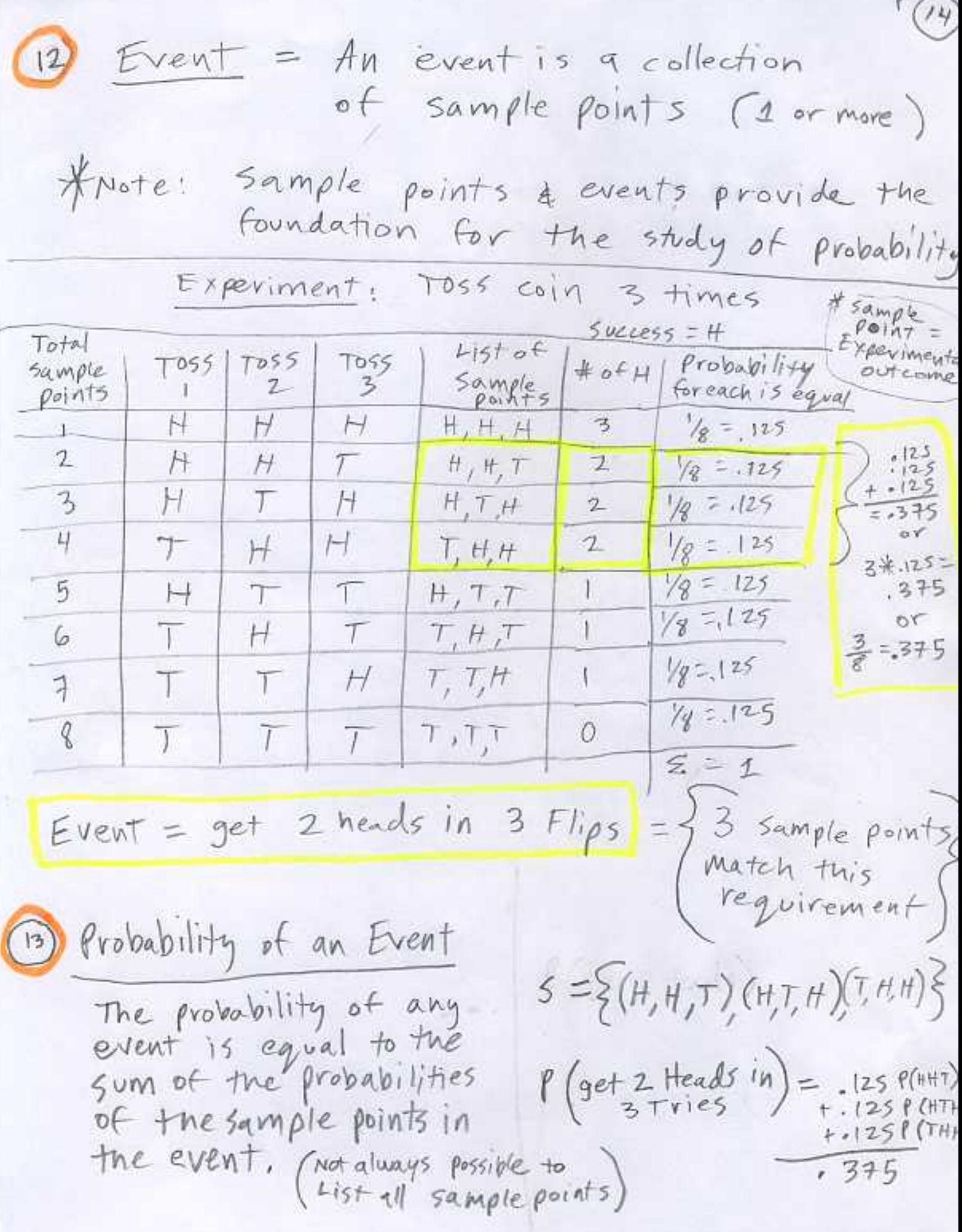

14) Because 5, sample space, is an event,  $f(s) = 1$ Us when the classical method is used to assign probability (all sample points are equally likely) =>  $P(E_i) = \frac{+o f}{+o f a}$  favorable Exp. outcomes

16  
\n
$$
\frac{Venn \text{ } \text{Iia gram}}{A^2 = \text{Not.} \text{Ereat A}} = \frac{1}{1} \cdot \frac{1}{1} \cdot
$$

brown hair =  $6$  $Event<sub>g</sub>$  = have  $angle eye_5 = H$  $Event_{H}$  = have

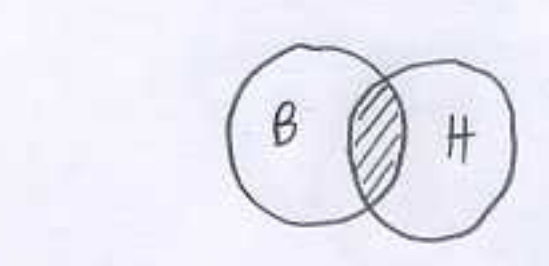

Events are not<br>mutually exclusive

 $(1.16)$ 

19 UNION

The union of B and H is the event<br>containing all sample points belonging to B or H or Both symbol

 $unjun = BorHorBoth = U^2 = OR = "at least 1 = "Y or more"$ 

(20) Intersection

Given two events  $8$  \$ H, the intersection of<br> $\theta$  and H is the event containing the sample<br>points belonging to both  $\beta$  and  $\hat{H}$ .

 $F$  symbol Intersection =  $A$  and  $B = \bigcap = A \wedge D = B \circ \uparrow h =$  $Toint = concurrent = 60th must be True$ 

 $P(B \cap H) = P(B \text{ AND } H) = \text{Integration}$ 

= Have Brown Hair or Hazel  $UNION = P(BWH) = P(BORH)$ 

 $\ell$ .) a) Addition Law for Probability Not mutually  $H$ Exclusive  $\beta$  $P(B)+P(H)-P(BandH)$  $P(BUH) = P(BovH) =$ most subtract so we don't Double  $convt$ ,

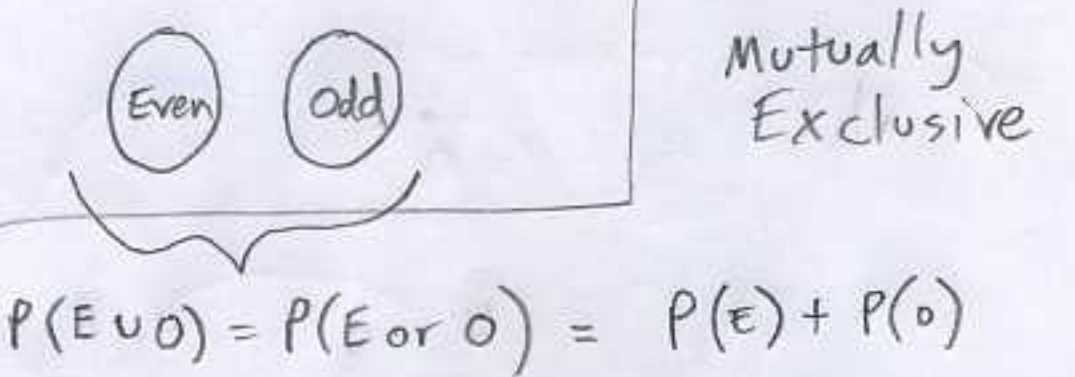

Frequency Flight Arrival  $(18)$  $\mathcal{L}^*$  $100$ Early  $(\epsilon)$  $Mutual(y)$  $6n$  time  $(0T)$ 800 alawi Exclusive Late  $(L)$ 75 Events, canceled (C) 25 1000  $P(E) = \frac{100}{1000}$  $\sim$  1  $P(E \cup \sigma T) = \frac{(800 + 100)}{1000} = .9$  $P(EorOT)$  =

Exa

.,  $\sim$ 

Example

Travel survey of People who visit seattle visit space Needle = SN<br>Visit Pike's Place Market = PP<br> $P(SN) = .45$ <br>(SN) = .45  $P(PP) = .65$  $P(SN and PP) = .25$  $=$   $\rho$  (sn  $\Omega$  PP)  $P(SN or PP) = .45+.65-.25$  $(SN)$   $PP$ Must subtract so we don't \* Note problem may say: P(at least one site)  $P(Ei+her site)$ 

22 conditional Probability P(A)B) occurred. 2) sample space has changed. Example: Probability of pulling a Queen · from a deck of cards (without replacement) affects the prob. of pulling the next card. Event  $Q_i = |v||$  Queen from 52 card deck Event  $Q_z = \rho U|$  2nd Queen after 1st Queen Pulled  $P(Q_i) = \frac{1}{52}$  (51 cards left - sample)<br> $P(Q_2|Q_i) = \frac{3}{51}$  space has changed, "given that" 1 conditional probability 1 Events are dependent 3) Events are not independent 1 Sample space has changed (5) Q, is alread know to exist before we calculate  $f(Q_z|Q_i)$ 

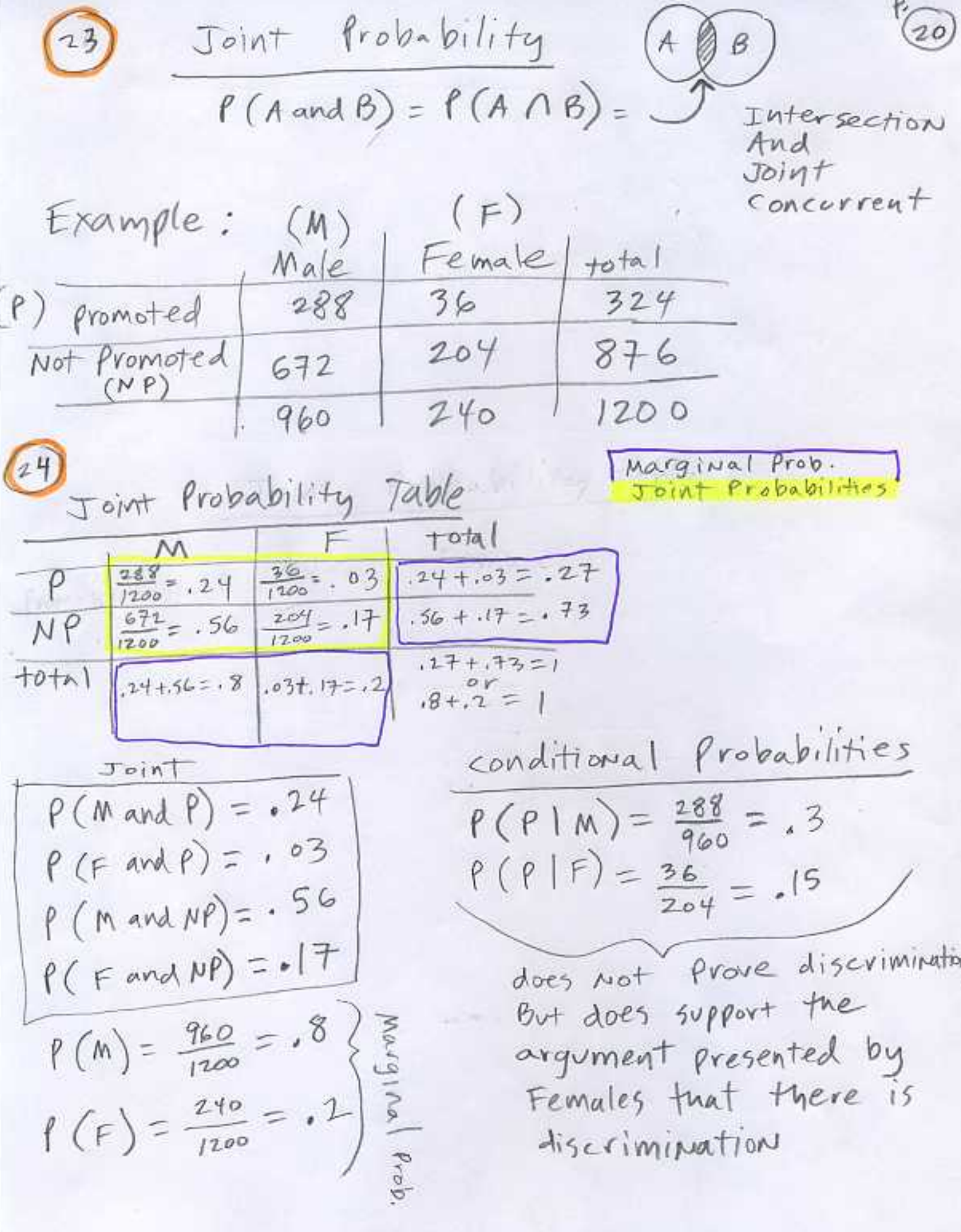

Probability Rules of Multiplications  $(2)$ Independent 25 OEvents are independent if the occurrence of one<br>event does not affect the occurrence of<br>another event 2 sample space is not changed. 3) Rule of Independence  $P(B) = P(B|A)$  enaffected<br> $P(A) = P(A|B)$  example: O Rolling a 6 days at  $P(A) = P(A|B)$ Example: ORolling a 6, does not affect the next roll 2) A traffic jam today, generally does not<br>affect whether you are in traffic jam (3) whether or not whole Foods Markect stock<br>Price goes up does not affect whether or not boogles goes up.

## Dependent

- 1 occurrence of one event affects the occurrence of another event
- 2) sample space is changed

Example: 1 probability of pulling Queen from a deck of cards (without replacement) affects the probability of pulling the next Card.<br>
(19)  $P(Q_i) = \frac{4}{52}$ <br>
(2nd)  $P(Q_i) = \frac{4}{51}$  or  $\frac{3}{51}$  Depending on what  $\frac{3}{5}$ 

(26) Multiplication Law for Probability (22)  $P(A \text{ and } B) = P(A \cap B) = P(B) * P(A|B)$  $P(A \text{ and } B) = P(A \cap B) = P(A) * P(B|A)$  $\Rightarrow$  (e) - fulf) f f(a) )  $f(b|A) = \frac{f(A \vee b)}{f(b)}$ If events are independent: Since  $P(B) = P(B|A)$ <br>then  $P(A) = P(A|B)$ Law (Independence)  $(27)$ multiplication  $P(A \text{ and } B) = P(A \cap B) = P(A) * P(B)$ And =  $\Lambda = \#$  $\#$ nt: OR =  $U = +$ Two events with NONZero probabilities cannot be both  $Note:$ ME -> mutually exclusive & independent. Mutually exclusive means an event occurred & the other did Not. Independent means the two exist but they are not related.<br>M.E. event and other zero prob. event are dependent.